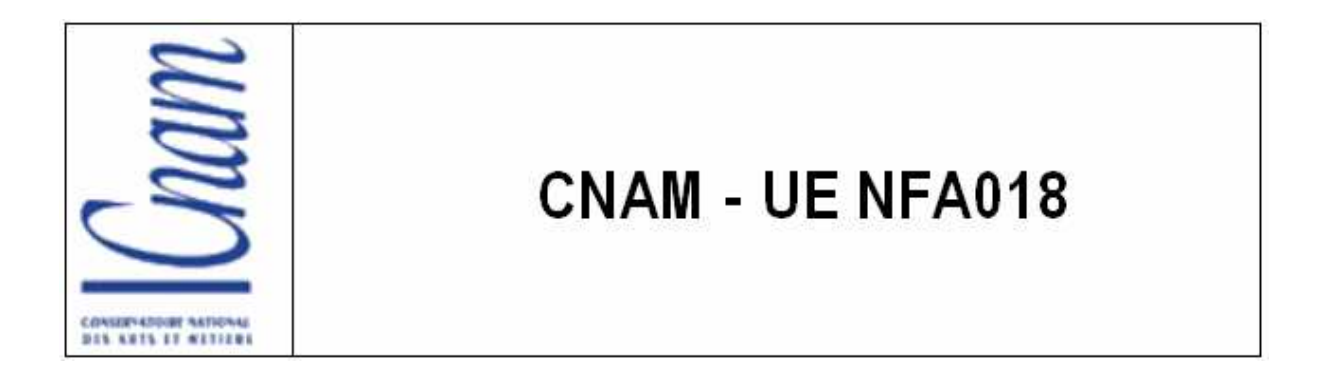

**Planification et suivi d'un projet avec MS Project** 

Laurence REIG **Année scolaire 2008/2009**

### **Example 2008 SOMMAIRE SOMMAIRE**

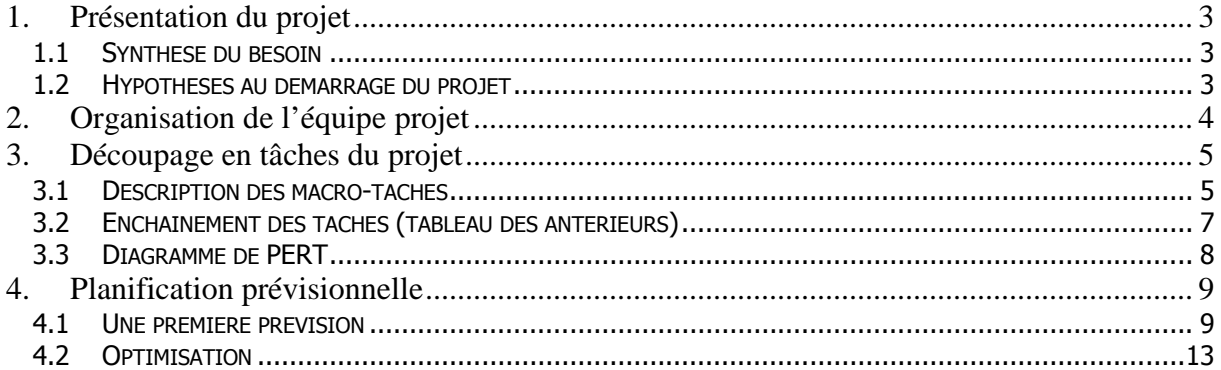

## **1. Présentation du projet**

### **1.1 Synthèse du besoin**

L'Opéra de la Ville de XXX souhaite faire évoluer son site internet afin de proposer de nouveaux services et de le rendre plus attrayant.

Des grandes lignes ont été définies et devront être intégrées dans la nouvelle version du site. Les objectifs suivants ont notamment été décidés.

- La nouvelle version du site devra être multilingue (Français, Anglais, Allemand).
- Elle devra s'appuyer sur la charte graphique du site existant pour assurer une uniformité avec la version actuelle. .
- La mise en ligne de documents audios et vidéos (extraits de spectacles, interviews, etc.) doit être prévue et les fichiers de ce type doivent pouvoir être mis en ligne facilement par l'équipe d'administration du site (Webmasters).
- Les journalistes doivent être accrédités pour accéder aux représentations qu'ils souhaitent. Un espace réservé aux journalistes (« espace Presse ») devra être mis en place afin d'améliorer l'organisation de l'accréditation des journalistes avec notamment la possibilité d'alertes SMS.
- Création d'un espace personnel pour les adhérents (avec notamment un suivi des commandes et la possibilité d'alertes sms).
- Création d'un service d'abonnements par internet. Jusqu'ici les abonnements ne peuvent être pris en compte que par courrier ou aux guichets. Pour le règlement, ce service d'abonnements devra être interfaçé avec le système de billetterie en ligne qui reste inchangé dans cette nouvelle version du site.
- Il est aussi prévu d'ajouter de nouvelles fonctionnalités dans le calendrier des événements (opéras, ballets, concerts, conférences).

L'Opéra souhaite profiter de l'ouverture des abonnements pour la saison 2009/2010 qui aura lieu le 12 juin 2009 pour basculer sur la nouvelle version. Par conséquent, **la mise en production de cette nouvelle version doit être réalisée le 12 juin 2009 au plus tard**.

### **1.2 Hypothèses au démarrage du projet**

Le projet est confié à une SSII choisie à la suite d'un appel d'offres.

Différentes réunions et échanges ont eu lieu entre les commanditaires et la société retenue.

Le client a fourni un dossier d'expression du besoin ainsi qu'un cahier des charges décrivant la prestation demandée.

Les risques et les contraintes techniques ont été identifiés.

La réalisation se déroule dans les locaux de la société de services (qui dispose d'un centre de services).

Les moyens matériels sont disponibles dans la société de services et l'équipe projet a été constituée.

Laurence REIG 3

Le client a fourni les documents relatifs à la version actuelle du site internet (y compris la charte graphique), le code source, une copie de la base de données de production ainsi que les informations sur les applications (Back Office) avec lesquelles il faut s'interfacer.

Les maquettes qui serviront de modèles pour les nouveaux écrans ont déjà été réalisées et validées (dans le cahier des charges).

**La date de début du projet est fixée au 05 janvier 2009.** 

# **2. Organisation de l'équipe projet**

Les ressources de l'équipe de la SSII sont décrites dans le paragraphe qui suit..

Chef de projet :

Il encadre et anime l'équipe projet. Il participe au comité de pilotage et aux réunions de travail avec le client. Il participe aux études, supervise la réalisation et les tests, organise et suit l'avancement du projet.

Analyste : Il effectue l'analyse et la conception au niveau fonctionnel.

Ingénieur qualité : Il rédige les plans de tests, effectue le suivi des anomalies et vérifie de la conformité de la réalisation par rapport aux spécifications.

Ingénieur développeur : Ils sont deux dans l'équipe. Ils mettent au point les programmes qui correspondent aux spécificités énoncées dans le dossier de spécifications fonctionnelles et suivent l'architecture logicielle préconisée. Ils procèdent aussi aux tests unitaires.

Expert technique : Il conçoit l'architecture (matérielle et logicielle) de l'application et rédige le dossier d'architecture. Il met en place l'environnement de travail et de développement. Il participe aussi au développement en cas de difficulté technique.

L'analyste et l'expert technique se consacreront à ce projet (« Opéra v2.0 ») à 100% au cours de la phase d'initialisation. Par la suite, leur participation sera plus ponctuelle au cours des phases suivantes. Le Chef de projet se consacre à ce projet pendant toute la durée du projet. Les deux ingénieurs développeurs consacreront la totalité de leur temps de travail à ce projet.

## **3. Découpage en tâches du projet**

### **3.1 Description des macro-tâches**

**ETUDE ET SPECIFICATIONS :** Cette phase d'initialisation du projet comporte les tâches suivantes :

- Prise de connaissance : lecture des documents fournis et compte-rendus des divers échanges préalables.
- Paramétrage de l'environnement d'intégration : serveur d'applications, serveur de base de données.
- Installation des environnements de travail : suivant les profils.
- Architecture technique : dossier d'architecture techniques.
- Etude des données
- Spécifications techniques détaillées
- Spécifications fonctionnelles détaillées
- Validation de la phase d'initialisation par le client.

**REALISATION :** Cette phase comporte les tâches de réalisation. Les développements sont regroupés en plusieurs modules. Les modules ont été répartis en deux groupes.

- Module groupe 1 :
	- Création d'un service d'abonnements en ligne interfaçé avec le système de billetterie, création d'un espace personnel pour les adhérents
- Modules Groupe 2 :
	- Gestion du multilinguisme, mise en ligne de documents audios et vidéos, création de l'« Espace Presse », ajout de nouvelles fonctionnalités dans le calendrier des événements.
- Revue de code : vérification du code réalisé et du respect des règles de développement..
- Tests unitaires : Les tests unitaires sont à réaliser par fonctionnalités.

# **DOCUMENTATION d'EXPLOITATION** : Il est prévu de réaliser les deux documents

suivants.

- Guide pour l'Administrateur (destiné à l'administrateur du site internet et au back-Office : applications internes à l'Opéra avec lesquelles le site est interfaçé).
- Dossier d'exploitation : il est destiné à l'équipe d'opérateurs de l'hébergeur du site internet.

**QUALIFICATION** : Cette phase de recette comporte des étapes liées à la rédaction du cahier de recette et la réalisation de différentes sortes de tests permettant de vérifier la conformité de l'application avec les spécifications ainsi que la non-régression avec la version antérieure.

- Rédaction d'un plan de tests (cahier de recette),
- Tests d'intégration et tests de non-régression.

#### **PILOTAGE DE PROJET**

- Organisation et réunions
- Suivi d'avancement

**MISE EN PRE-PRODUCTION :** Il s'agit de mettre en place les composants dans l'environnement de pre-production de l'hébergeur afin de réaliser les validations nécessaires avant la mis en production. Cet environnement étant le plus proche de l'environnement de production, il permet de déceler des éventuels problèmes techniques qui ne sont pas apparus au cours de la recette qui a été réalisée dans l'environnement d'intégration de la SSII.

- Déploiement des composants sur l'infrastructure de l'hébergeur
- Recette MOE
- Corrections de bugs
- Recette MOA

#### **MISE EN PRODUCTION**

### **3.2 Enchaînement des tâches (tableau des antérieurs)**

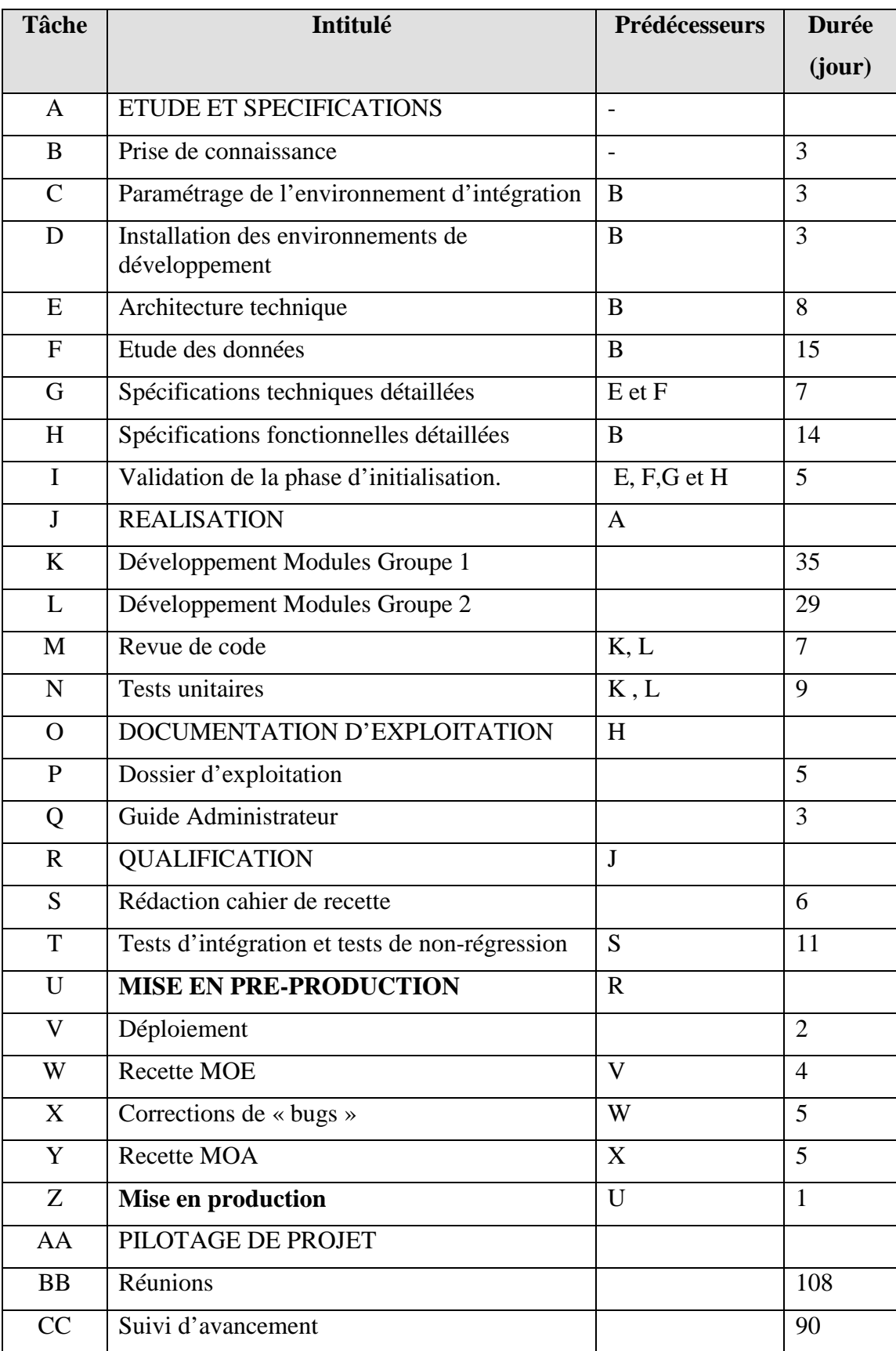

#### **3.3 Diagramme de PERT**

La saisie des informations relatives à la durée des tâches sous le logiciel MS Project permet d'obtenir le diagramme de PERT suivant.

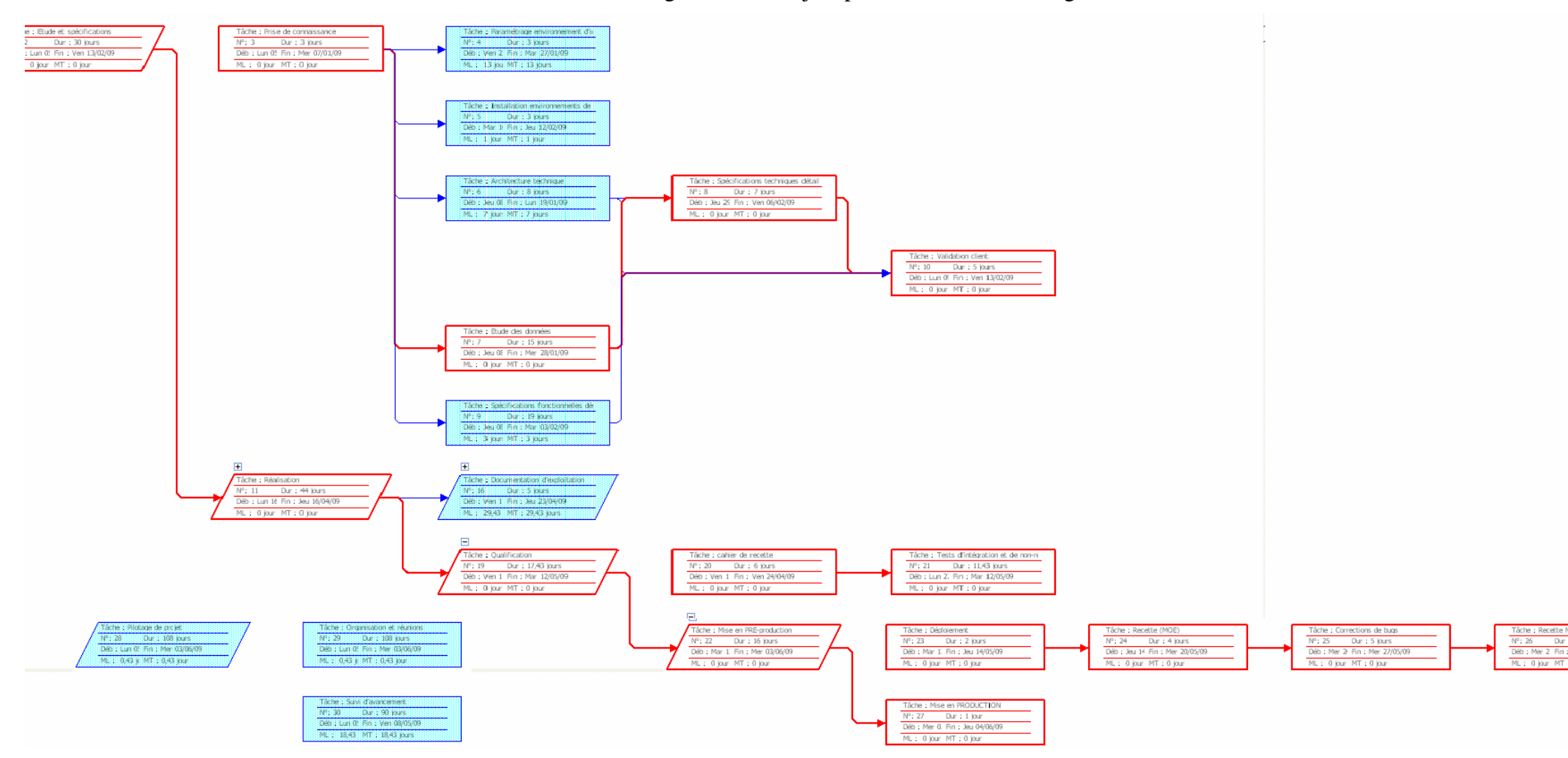

## **4. Planification prévisionnelle**

### **4.1 Une première prévision**

La saisie des informations relatives à la durée des tâches sous le logiciel MS Project permet d'obtenir une estimation de date de **fin du projet au 04 juin 2009** et les représentations suivantes (cf. fichier 'NFA018\_MSProject\_LaurenceREIG.mpp').

#### Diagramme de Gantt :

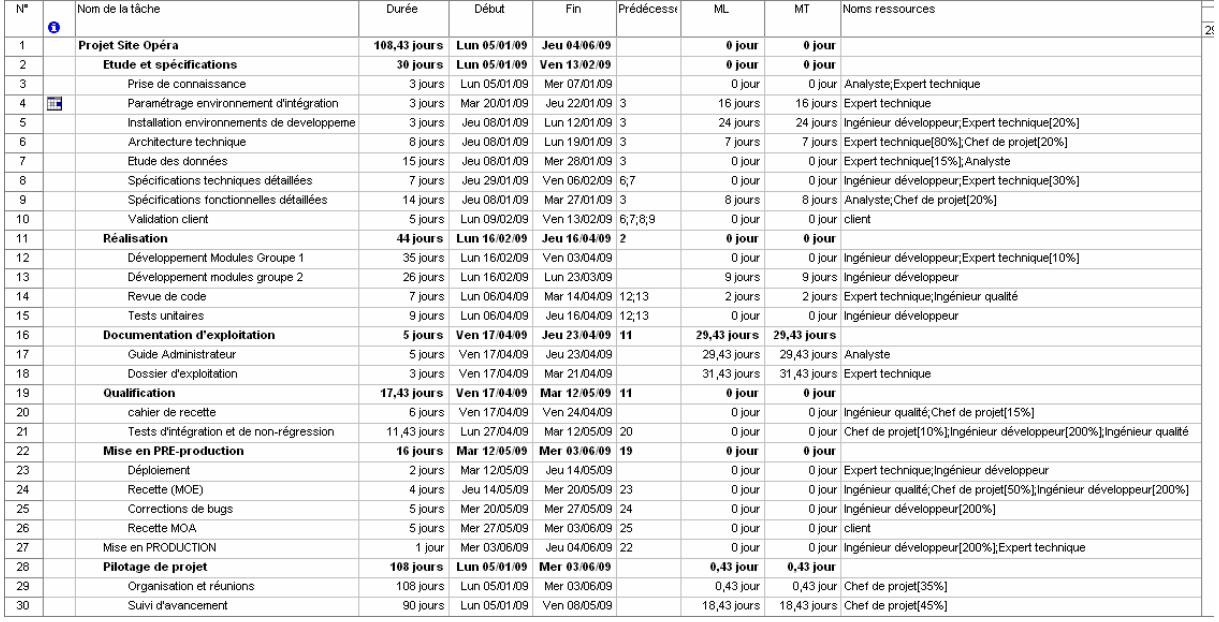

#### CNAM – UE NFA018Planification et suivi d'un projet avec MS Project

Année 2008/2009

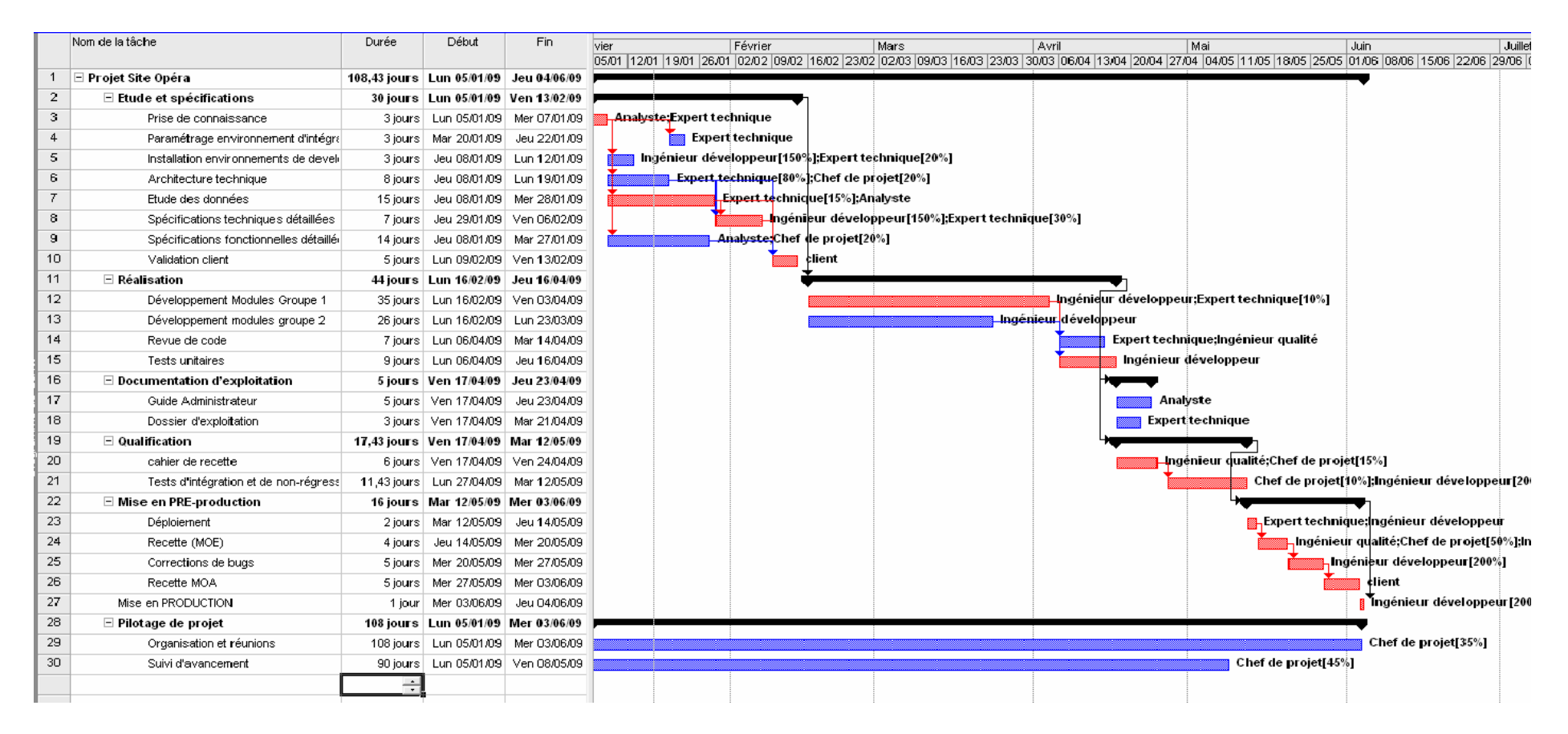

Le **chemin critique** apparaît en rouge sur le diagramme. Beaucoup de tâches sont sur le chemin critique, il faudra peut-être envisager de replanifier les durées.

### Planification et suivi d'un projet avec MS Project

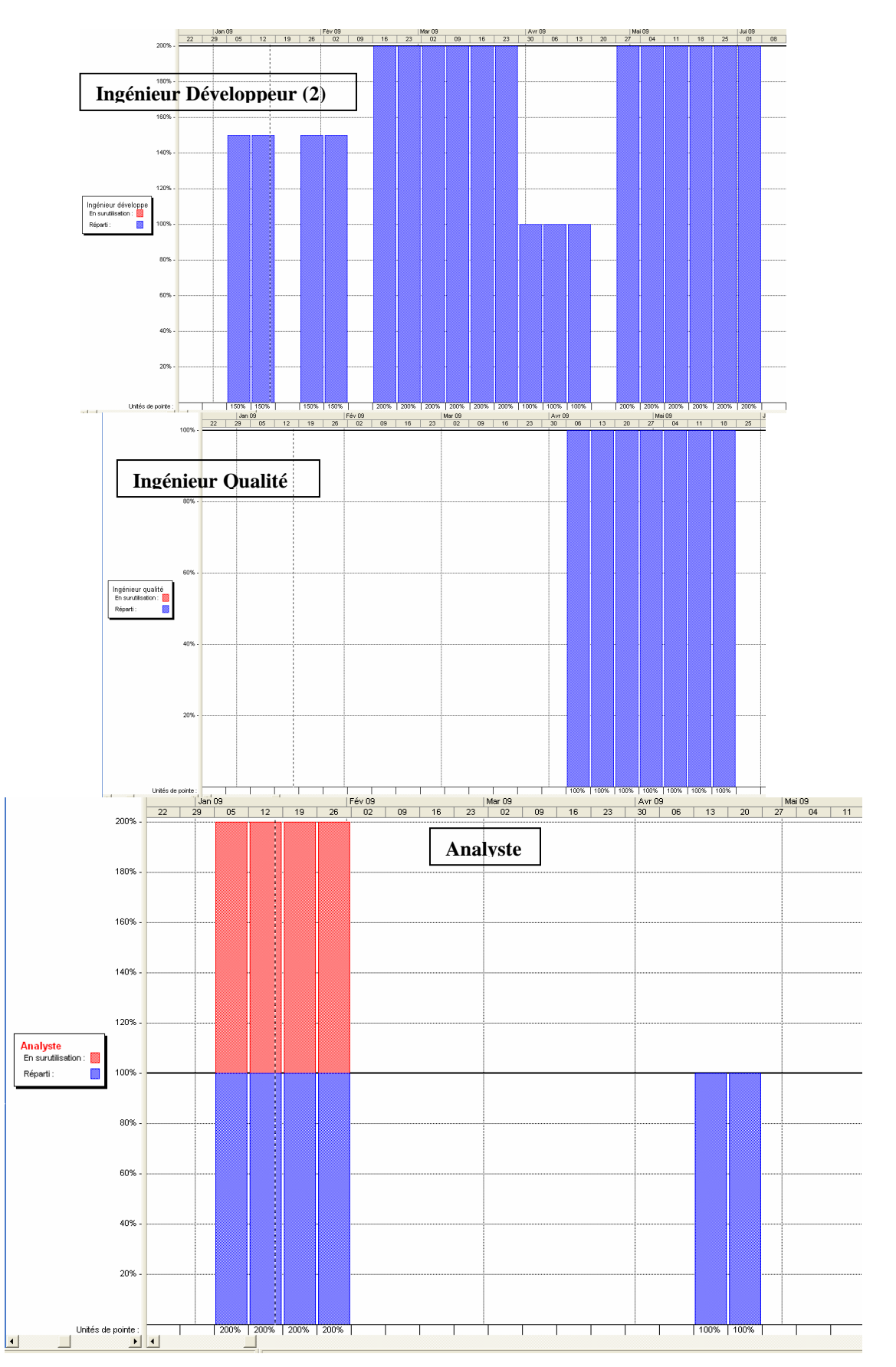

Les diagrammes suivants représentent les profils de charge

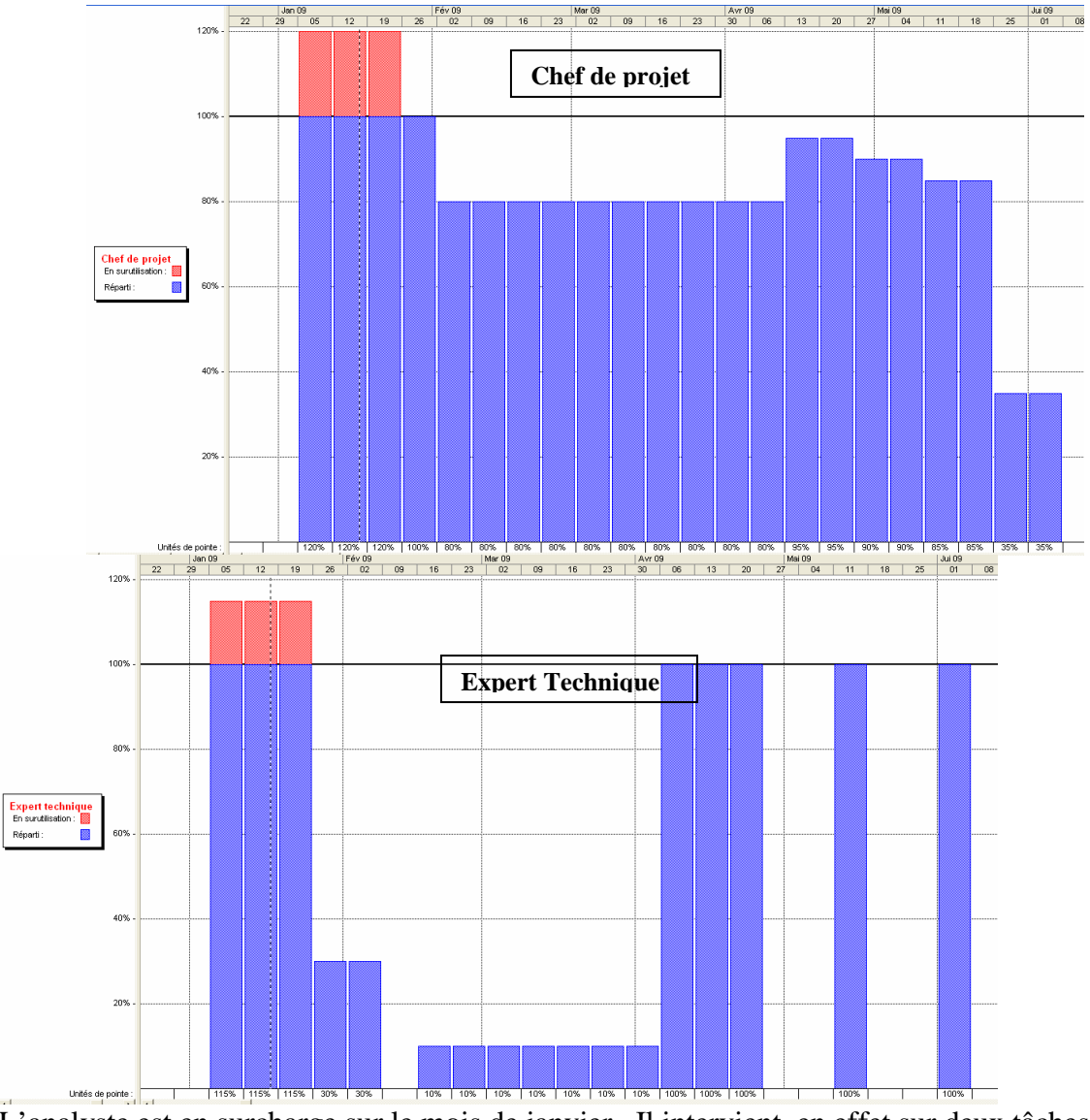

L'analyste est en surcharge sur le mois de janvier. Il intervient en effet sur deux tâches en parallèle : « Etude de données » et « spécifications fonctionnelles ».

L'expert technique et le chef de projet sont en surcharge sur les trois premières semaines de janvier mais dans des proportions moindres.

## **4.2 Optimisation**

#### Pour l'Analyste :

Rallonger la durée des tâches « Etude de données » et « spécifications fonctionnelles », afin que l'analyste puisse réaliser l'une puis l'autre décalerait la date de fin du projet au 12 juin. Ce qui ne laisse aucune marge par rapport à la date butoir (le 12 juin).

Une solution acceptable serait que le groupe des ingénieurs développement lui prête main forte pour la tâche « d'étude des données » car ils peuvent être disponibles pendant cette tâche. Ensuite, en rallongeant la durée de la tâche de spécifications détaillées, de 14 jours à 100% à 19 jours à 70%, la surcharge de l'analyste est résolue.

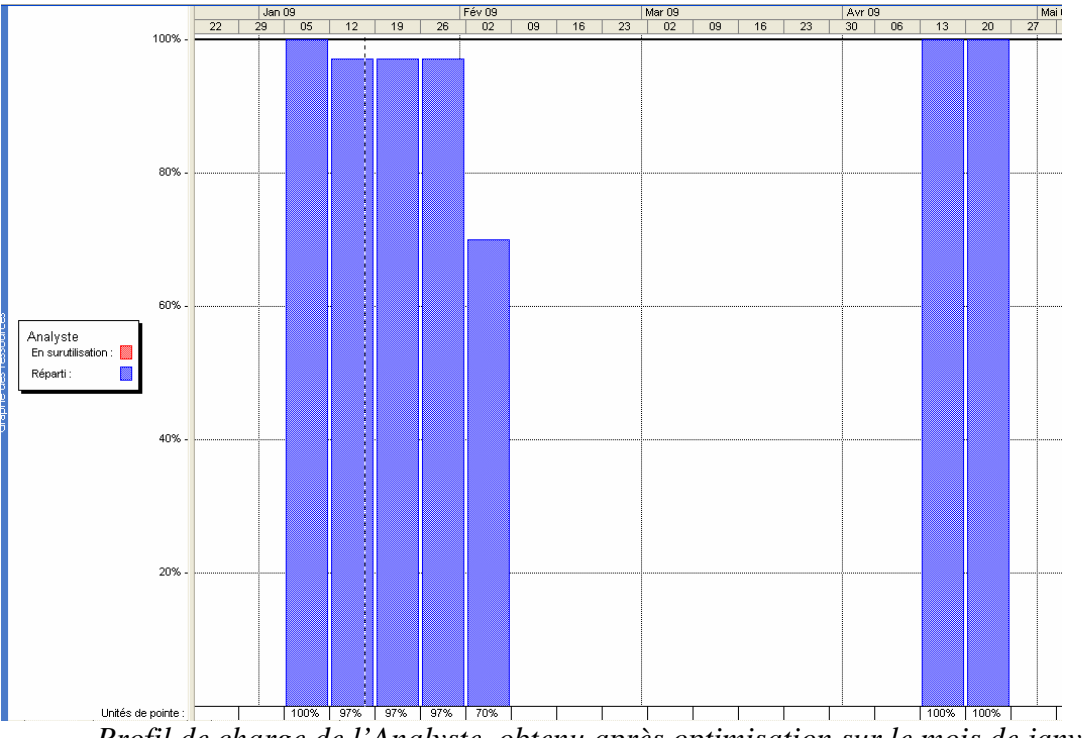

*Profil de charge de l'Analyste obtenu après optimisation sur le mois de janvier* 

Pour le Chef de projet : La surcharge en début de projet n'est pas significative. Elle provient de la répartition des tâches de pilotage qui n'est pas en réalité uniforme tout au long du projet.

Expert Technique : Décaler la tâche de « Paramétrage de l'environnement d'intégration » et la tâche « Installation environnements de développement » permet de supprimer la surcharge liée à cette ressource.

#### CNAM – UE NFA018 Année 2008/2009 Planification et suivi d'un projet avec MS Project

| m de la tache                          | Duree    | Deput.                                          | FID.                         | Predecess | ML.                     | M.                   | Noms ressources                                                            | <b>JOHNUT</b><br>$F$ cyric $F$<br>mars.<br>29/12 05/01 12/01 19/01 26/01 02/02 09/02 16/02 23/02 02/03 09 |
|----------------------------------------|----------|-------------------------------------------------|------------------------------|-----------|-------------------------|----------------------|----------------------------------------------------------------------------|----------------------------------------------------------------------------------------------------|
| Projet Site Opéra                      |          | 108,43 jours Lun 05/01/09 Jeu 04/06/09          |                              |           | 0 jour                  | 0 jour               |                                                                            |                                                                                                    |
| $\blacksquare$ Etude et spécifications |          | 30 jours Lun 05/01/09 Ven 13/02/09              |                              |           | 0 jour                  | 0 jour               |                                                                            |                                                                                                    |
| Prise de connaissance                  |          | 3 jours Lun 05/01/09 Mer 07/01/09               |                              |           | 0 jour                  |                      | 0 jour Analyste Expert technique                                           | <b>Analyste:Expert technique</b>                                                                          |
| Paramétrage environnement d'intégra    |          | 3 jours Ven 23/01/09 Mar 27/01/09 3             |                              |           | 13 jours                |                      | 13 jours Expert technique                                                  | <b>Expert technique</b>                                                                                   |
| Installation environnements de devel   |          | 3 jours Mar 10/02/09 Jeu 12/02/09 3             |                              |           | 1 jour                  |                      | 1 jour Ingénieur développeur[150%]; Expert technique[10%]                  | <b>a</b> Ingénieur développeu                                                                             |
| Architecture technique                 | 8 jours  |                                                 | Jeu 08/01/09 Lun 19/01/09 3  |           | 7 jours                 |                      | 7 jours Expert technique [80%]; Chef de projet [20%]                       | Expert technique [80%]; Chef de projet [20%]                                                              |
| Etude des données                      | 15 jours |                                                 | Jeu 08/01/09 Mer 28/01/09 3  |           | 0 jour                  |                      | 0 jour Expert technique(8%); Analyste(27%); Ingénieur développeur(27%)     | Expert technique[8%];Analyste[27%]                                                                        |
| Spécifications techniques détaillées   |          | 7 jours Jeu 29/01/09 Ven 06/02/09 6:7           |                              |           | 0 jour                  |                      | 0 jour Ingénieur développeur[170%] Expert technique[20%]                   | hgénieur développeur[170-                                                                                 |
| Spécifications fonctionnelles détailé- |          | 19 iours Jeu 08/01/09 Mar 03/02/09 3            |                              |           | 3 jours                 |                      | 3 jours Analyste [70%]; Chef de projet [15%]                               | Analyste 70%];Chef de projet[                                                                             |
| Validation client                      |          | 5 jours   Lun 09/02/09   Ven 13/02/09   6;7;8;9 |                              |           | 0 jour                  | 0 jour client        |                                                                            | client                                                                                                    |
| <b>E</b> Réalisation                   |          | 44 jours Lun 16/02/09 Jeu 16/04/09 2            |                              |           | 0 iour                  | 0 jour               |                                                                            |                                                                                                    |
| Développement Modules Groupe 1         |          | 35 jours   Lun 16/02/09   Ven 03/04/09          |                              |           | 0 jour                  |                      | 0 jour   Ingénieur développeur: Expert technique [10%]                     |                                                                                                    |
| Développement modules groupe 2         |          | 26 jours Lun 16/02/09 Lun 23/03/09              |                              |           | 9 jours                 |                      | 9 jours Ingénieur développeur                                              |                                                                                                    |
| Revue de code                          |          | 7 jours   Lun 06/04/09   Mar 14/04/09 12:13     |                              |           | 2 jours                 |                      | 2 jours Expert technique; Ingénieur qualité                                |                                                                                                    |
| Tests unitaires                        |          | 9 jours   Lun 06/04/09   Jeu 16/04/09 12:13     |                              |           | 0 jour                  |                      | 0 jour Ingénieur développeur                                               |                                                                                                    |
| $\equiv$ Documentation d'exploitation  |          | 5 jours Ven 17/04/09 Jeu 23/04/09 11            |                              |           | 29.43 jours 29.43 jours |                      |                                                                            |                                                                                                    |
| Guide Administrateur                   |          | 5 jours   Ven 17/04/09   Jeu 23/04/09           |                              |           | 29,43 jours             | 29,43 jours Analyste |                                                                            |                                                                                                    |
| Dossier d'exploitation                 |          | 3 jours Ven 17/04/09 Mar 21/04/09               |                              |           | 31,43 jours             |                      | 31,43 jours Expert technique                                               |                                                                                                    |
| $=$ Qualification                      |          | 17.43 jours Ven 17/04/09 Mar 12/05/09 11        |                              |           | 0 iour                  | 0 iour               |                                                                            |                                                                                                    |
| cahier de recette                      |          | 6 jours Ven 17/04/09 Ven 24/04/09               |                              |           | 0 jour                  |                      | 0 jour Ingénieur qualité; Chef de projet[15%]                              |                                                                                                    |
| Tests d'intégration et de non-régress  |          | 11.43 jours Lun 27/04/09 Mar 12/05/09 20        |                              |           | 0 jour                  |                      | 0 jour Chef de projet[10%];Ingénieur développeur[200%];Ingénieur qualité   |                                                                                                    |
| $\blacksquare$ Mise en PRE-production  |          | 16 jours Mar 12/05/09 Mer 03/06/09 19           |                              |           | 0 iour                  | 0 iour               |                                                                            |                                                                                                    |
| Déploiement                            |          | 2 iours   Mar 12/05/09   Jeu 14/05/09           |                              |           | 0 jour                  |                      | 0 jour Expert technique; Ingénieur développeur                             |                                                                                                    |
| Recette (MOE)                          | 4 inurs  |                                                 | Jeu 14/05/09 Mer 20/05/09 23 |           | 0 jour                  |                      | 0 jour Ingénieur qualité; Chef de projet[50%]; Ingénieur développeur[200%] |                                                                                                    |
| Corrections de buas                    |          | 5 jours Mer 20/05/09 Mer 27/05/09 24            |                              |           | 0 jour                  |                      | 0 jour Ingénieur développeurf200%1                                         |                                                                                                    |
| Recette MOA                            |          | 5 jours Mer 27/05/09 Mer 03/06/09 25            |                              |           | 0 jour                  |                      | 0 jour client                                                              |                                                                                                    |
| Mise en PRODUCTION                     |          | 1 jour   Mer 03/06/09   Jeu 04/06/09 22         |                              |           | 0 jour                  |                      | 0 jour   Ingénieur développeurf200%1 Expert technique                      |                                                                                                    |
| $\Box$ Pilotage de projet              |          | 108 jours   Lun 05/01/09   Mer 03/06/09         |                              |           | 0,43 jour               | 0.43 jour            |                                                                            |                                                                                                    |
| Organisation et réunions               |          | 108 jours   Lun 05/01/09   Mer 03/06/09         |                              |           | 0.43 jour               |                      | 0,43 jour Chef de projet[35%]                                              |                                                                                                    |
| Suivi d'avancement                     |          | 90 jours Lun 05/01/09 Ven 08/05/09              |                              |           | 18,43 jours             |                      | 18,43 jours Chef de proiet[45%]                                            |                                                                                                    |

*Gantt obtenu après optimisation sur le mois de janvier* 

La version optimisée se trouve dans le fichier (cf. fichier 'NFA018\_MSProject\_LaurenceREIG\_optim.mpp').

### **FIN DU DOCUMENT**